## **Profile and Account FAQ**

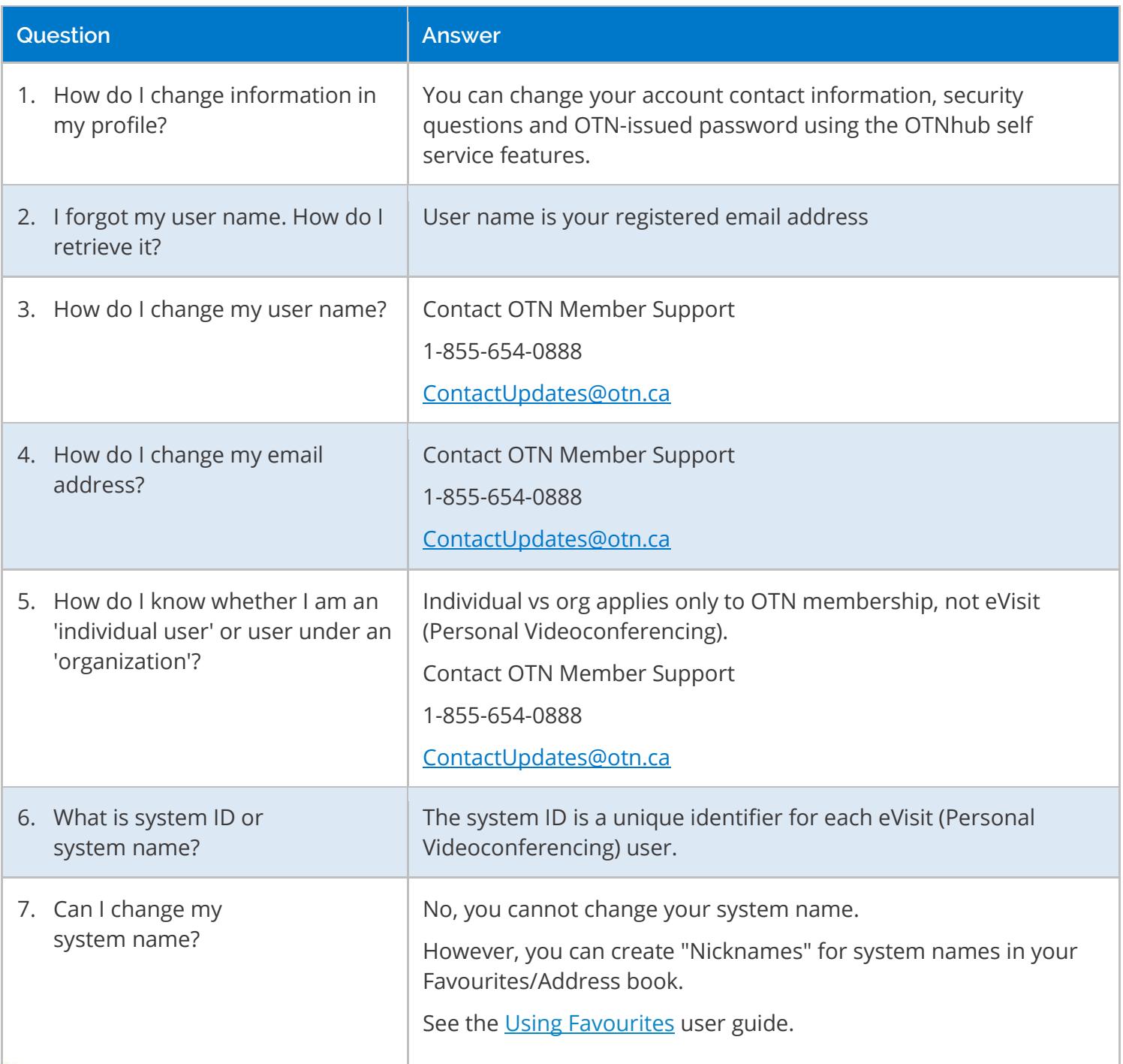

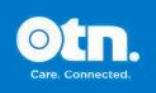

w

 $\bullet$ 

 $(\mathsf{in})$ 

 $\ddot{f}$